# **BAB III PROSEDUR PENELITIAN**

## **3.1 Metode Penelitian**

Penelitian dalam pelaksanaanya, tentunya kita harus menentukan metode penelitian yang akan digunakan. Sebab dengan menentukan metode penelitian pada awal penelitian maka akan mempermudah peneliti dalam kegiatan penelitiannya yang lebih terstruktur da terarah. Menurut Sugiyono (2015) "Metode penelitian pada dasarnya merupakan cara ilmiah untuk mendapatkan data dengan tujuan dan kegunaan tertentu. Berdasarkan hal tersebut terdapat empat kata kunci yang perlu diperhatikan yaitu, cara ilmiah, data, tujuan, dan kegunaan."

Metode yang digunakan penulis dalam penelitian ini yaitu metode eksperimen untuk meneliti penerapan model Student Team Achievement Division (STAD) dengan menggunakan media *Wordwall* terhadap Hasil Belajar peserta didik pada mata Pelajaran Ekonomi Kelas X SMA Negeri 3 Ciamis Tahun ajaran 2023/2024. Menurut Sugiyono (2015) Metode Penelitian Eksperimen adalah "metode penelitian yang digunakan untuk mencari pengaruh *treatment* (perlakuan) tertentu."

Metode Penelitian Eksperimen merupakan salah satu metode dalam penelitian kuantitatif. Metode eksperimen ditujukan untuk meneliti hubungan sebab akibat dengan memanipulasikan satu atau lebih variabel pada satu (atau lebih) kelompok eksperimental, dan membandingkan hasilnya dengan kelompok kontrol yang tidak mengalami manipulasi. Manipulasi berarti mengubah secara sistematis sifat-sifat (nilai-nilai) variabel bebas. Setelah dimanipulasikan, variabel bebas itu biasanya disebut garapan atau *treatment* (Jayantika 2018)

### **3.2 Variabel Penelitian**

#### **3.2.1 Identifikasi Variabel**

Pengumpulan data merupakan salah satu kegiatan penting dalam penelitian, karena melalui pengumpulan dapat ditentukan kebenaran hasil penelitian tersebut. Adapun dalam pengumpulannya data tersebut dapat dilakukan dengan cara mengukur variabel penelitian. Menurut Neliwati (2018:184) "variabel merupakan suatu kategori atau komponen yang dapat diukur atau diobservasi dalam suatu penelitian.Variabel dapat digunakan untuk menjelaskan atau memprediksi perubahan dalam suatu sistem atau proses."

Variabel penelitian merupakan segala sesuatu yang memiliki nilai dan karakteristik tertentu yang beragam dan ditetapkan oleh peneliti untuk dipelajari dan nantinya ditarik menjadi sebuah kesimpulan. Penelitian ini menggunakan Variabel Bebas atau independent (X1) dan Variabel Terikat (Y). Variabel bebas (*independent variable*) merupakan "variabel yang menjadi penyebab atau memiliki kemungkinan teoritis berdampak pada variabel lain (Ulfa, 2021). Variabel Bebas (X1) pada penelitian ini yaitu mmodel pembelajaran *Student Team Achievment Division* (STAD) menggunakan Media *Wordwall.* Lalu pada penelitian ini juaga menggunakan Variabel Terikat (Y) Menurut Siyoto & Sodik (2015) "variabel terikat/dependen (variabel dampak) merupakan variabel yang dianggap konstan dan tidak bisa dimanipulasi. Simpelnya, variabel terikat merupakan variabel dampak dari variabel bebas". Adapun yang menjadi variabel terikat (Y) pada penelitian ini yaitu Hasil Belajar.

## **3.2.2 Operasionalisasi Variabel**

Operasionalisasi Variabel Penelitian ini dapat dilihat pada Tabel 3.1

| <b>Variabel</b> | <b>Konsep</b>   | Konsep         | Konsep               | Indikator          | <b>Skala</b> |
|-----------------|-----------------|----------------|----------------------|--------------------|--------------|
|                 | <b>Teoritis</b> | <b>Empiris</b> | <b>Analitis</b>      |                    |              |
| Hasil           | Menurut         | Hasil          | Data                 | Menggunakan        | Rasio        |
| Belajar         | (M. P.          | akhir          | berupa               | indikator<br>dari  |              |
|                 | Rusman,         | dari           | nilai                | revisi<br>hasil    |              |
|                 | 2017) Hasil     | pembelaj       | yang                 | taksonomi          |              |
|                 | belajar         | aran           | diperole             | bloom<br>pada      |              |
|                 | adalah          | yang           | $\mathbf{h}$<br>dari | ranah              |              |
|                 | sejumlah        | diperole       | hasil pre-           | kemampuan          |              |
|                 | pengalama       | h dengan       | test dan             | berpikir kognitif  |              |
|                 | n yang          | menggun        | Posttest             | $C1-C6$<br>oleh    |              |
|                 | diperoleh       | akan tes       | peserta              | Anderson<br>dan    |              |
|                 | siswa yang      | yang           | didik.               | Kratwohl           |              |
|                 | mencakup        | berasal        |                      | (Oktaviana<br>$\&$ |              |
|                 | ranah           | dari           |                      | Prihatin,          |              |
|                 | kognitif,       | indikator      |                      | 2018:82), antara   |              |
|                 | afektif, dan    | hasil          |                      | lain:              |              |
|                 | psikomotor.     | belajar.       |                      |                    |              |

**Tabel 3. 1 Operasionalisasi Variabel**

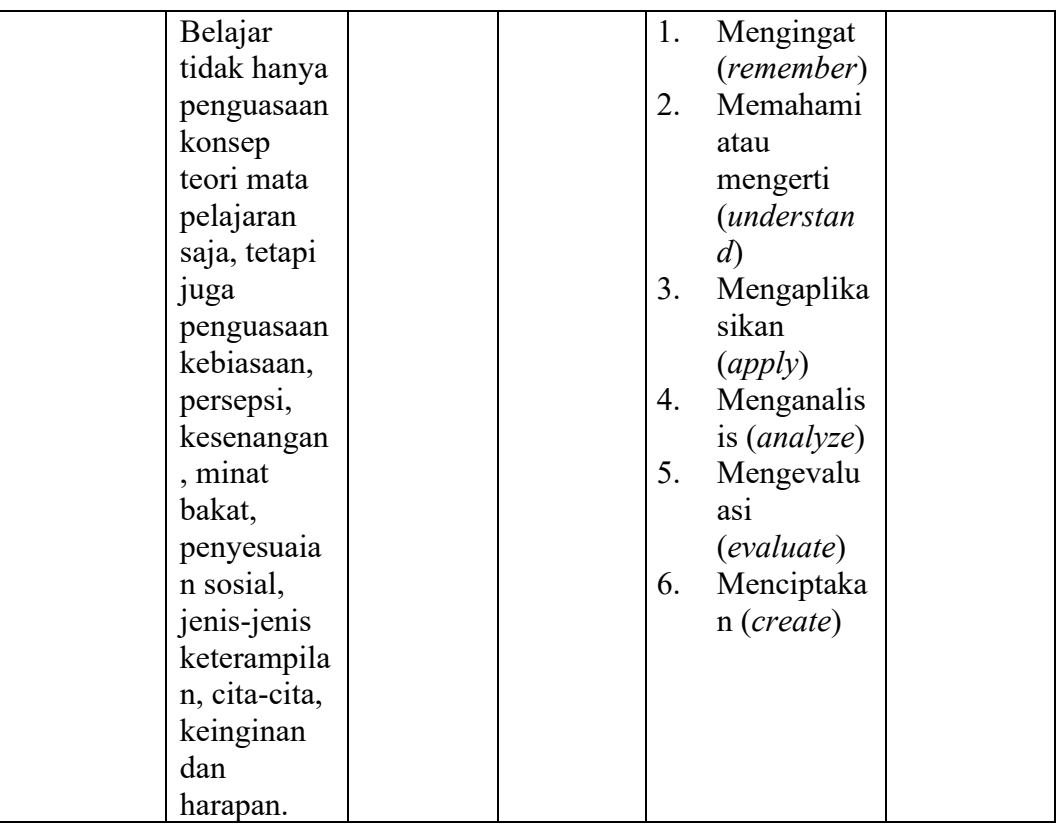

#### **3.3 Desain Penelitian**

Menurut Siyoto & Sodik (2015:99) desain penelitian adalah "pedoman atau prosedur serta teknik dalam perencanaan penelitian yang berguna sebagai panduan untuk membangun strategi yang menghasilkan model atau blue print penelitian". Desain penelitian yang digunakan yaitu *Quasi Experiment* (eksperimen semu). Desain penelitian *Quasi Experiment* merupakan desain penelitian yang mempunyai kelompok kontrol, tetapi tidak dapat berfungsi sepenuhnya untuk mengontrol variabel - variabel luar yang memengaruhi pelaksanaan eksperimen (Sugiyono, 2015:77).

Penelitian ini menggunakan desain penelitian quasi experiment dengan bentuk *Nonequivalent Control Group Design.* Menurut Sugiyono (2015:79) pada bentuk *Nonequivalent Control Group Design* kelompok eksperimen maupun kelompok kontrol tidak dipilih secara random. Penelitian ini dilakukan dengan memberikan perlakuan kepada kelompok eksperimen dengan model pembelajaran STAD dengan media interaktif *Wordwall* dan menentukan kelas control dengan model konvensional sebagai pembanding. *Penerapan Nonequivalent Control Group*  *Design* dilakukan dengan menggunakan 2 kelas yaitu kelas eksperimen dan kelas kontrol. Desain penelitian *Nonequivalent Control Group Design* dapat dilihat pada gambar 3.1 berikut.

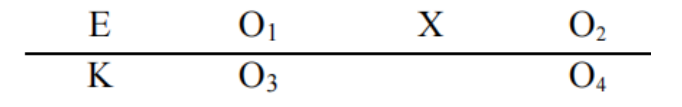

**Gambar 3. 1**

*Nonequivalent Control Group Design*

*Sumber : Sugiyono (2015:79)*

Keterangan :

- E : Kelompok eksperimen (kelompok yang menggunakan model pembelajaran *Student Team Achievement Division* (STAD)
- K : Kelompok kontrol (kelompok yang menggunakan model pembelajaran Konvensional
- O1 : *Pretest* pada kelas eksperimen
- O2 *: Posttest* pada kelas eksperimen
- O3 : *Pretest* pada kelas kontrol
- O4 : *Posttest* pada kelas kontrol
- X : Penggunaan model pembelajaran *Student Team Achievement Division* (STAD) pada mata pelajaran ekonomi

### **3.4 Populasi dan Sampel Penelitian**

#### **3.4.1 Populasi Penelitian**

Populasi adalah keseluruhan orang atau kasus atau objek, Dimana hasil penelitian akan digeneralisasikan (Swarjana, 2022:5). Populasi pada penelitian ini adalah peserta didik kelas X SMA Negeri 3 Ciamis yaitu sebanyak 357 orang dengan rincian Tabel 3.2 Berikut ini:

| No.    | <b>Kelas</b> | Nilai Rata – Rata PAS | <b>Jumlah Peserta Didik</b> |
|--------|--------------|-----------------------|-----------------------------|
| 1.     | X.E.1        | 44                    | 35                          |
| 2.     | X.E.2        | 44                    | 34                          |
| 3.     | X.E.3        | 43                    | 33                          |
| 4.     | X.E.4        | 45                    | 34                          |
| 5.     | X.E.5        | 46                    | 32                          |
| 6.     | X.E.6        | 45                    | 33                          |
| 7.     | X.E.7        | 46,9                  | 35                          |
| 8.     | X.E.8        | 47                    | 33                          |
| 9.     | X.E.9        | 48,4                  | 36                          |
| 10.    | X.E.10       | 48                    | 35                          |
| 11.    | X.E.11       | 48                    | 35                          |
| Jumlah |              |                       | 375                         |

**Tabel 3. 2 Populasi Penelitian Kelas X SMA Negeri 3 Ciamis**

*Sumber: Arsip SMA Negeri 3 Ciamis Tahun 2023/2024*

## **3.4.2 Sampel Penelitian**

Menurut Husain dan Purnomo dalam Hardani (2020:362) "Sampel Penelitian adalah sebagian anggota populasi yang diambil dengan menggunakan teknik pengambilan sampling". Artinya sampel harus benar-benar bisa mencerminkan keadaan populasi. Sehingga kesimpulan hasil penelitian yang diangkat dari sampel bisa menggambarkan kesimpulan atas populasi. Dalam penelitian ini penulis menggunakan teknik pengambilan sampel menggunakan teknik *sampling purposive*, Menurut Neliwati (2018:156) yaitu sampel diambil atas pertimbangan tertentu agar data yang diambil sesuai dengan kebutuhan penelitian. Dan pada penelitian ini terdapat dua kelas yang diambil sebagai sampel, satu kelas sebagai kelas eksperimen dan satu kelas sebagai kelas control .

Berdasarkan Teknik pengambilan sampel tersebut, maka yang dijadikan pertimbangan dalam pengambilan sampel dalam penelitian ini yaitu Rata – Rata Penilaian Akhir Semester (PAS) Ganjil yang paling rendah dikarenakan peneliti ingin juga meningkatkan hasil pembelajaran jika menggunakan model STAD dan 2 kelas yang nilai rata – rata PAS rendah yaitu Kelas X.E.1 sebesar 44 dan X.E.3 sebesar 43.

Adapun yang menjadi sampel pada penelitian ini yaitu peserta didik SMA Negeri 3 Ciamis kelas X.E.1 Berjumlah 35 Siswa dan X.E.3 Berjumlah 33 Siswa. Peneliti mengambil 2 kelas tersebut dikarenakan jumlah siswa yang tidak beda jauh dan nilai terendah diantara kelas lain juga siswa yang tidak tuntas KKM terbanyak diantara kelas lain. Data sampel dapat dilihat pada Tabel 3.3

| <b>Tabel 3.3</b> |  |  |
|------------------|--|--|
|------------------|--|--|

**Sampel penelitian**

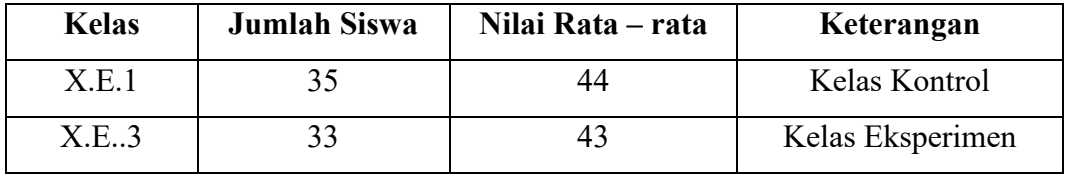

*Sumber: Arsip SMA Negeri 3 Ciamis Tahun 2023/2024*

#### **3.5 Teknik Pengumpulan Data**

Teknik pengumpulan data merupakan cara yang digunakan oleh peneliti dalam usaha mengumpulkan data kebutuhan penelitian. Agar mendapatkan hasil sesuai dengan kejadian yang terjadi di lapangan dan penyusun dapat mempertanggungjawabkan hasil penelitian maka, penulis melakukan pengumpulan data dengan teknik, sebagai berikut:

### 1. Tes

Menurut Ropii & Fahrurrozi (2017:69) "Tes merupakan suatu teknik atau cara yang digunakan dalam rangka melaksanakan kegiatan pengukuran, yang didalamnya terdapat berbagai pertanyaan, pernyataan atau serangkaian tugas yang harus dikerjakan atau dijawab oleh peserta didik untuk mengukur aspek perilaku peserta didik". Dalam penelitian ini tes yang digunakan sebanyak 2 (dua) kali, baik itu pada kelompok eksperimen dan kelompok kontrol dengan rincian satu kali *pretest* pada awal penelitian dan satu kali *post-test* yang diberikan kepada peserta didik pada akhir penelitian. Bentuk tes yang digunakan yaitu tes objektif bentuk pilihan ganda yang digunakan penulis untuk mengukur adanya peningkatan hasil belajar peserta didik setelah diberikan perlakuan pada pembelajaran oleh peneliti.

## **3.6 Instrumen Penelitian**

Menurut Sugiyono (2013:102) "Instrumen penelitian merupakan suatu alat yang digunakan mengukur fenomena alam maupun sosial yang diamati. Secara spesifik semua fenomena ini disebut variabel penelitian". Instrumen dibuat sebagai alat ukur untuk mengevaluasi dan melakukan penilaian tingkat keberhasilan serta kelengkapan data penelitian (Darmawan, 2017:43).

#### **3.6.1 Instrumen Soal Hasil Belajar**

Instrumen pada penelitian ini menggunakan soal yang diberikan di awal pertemuan sebelum diberikan perlakuan dan di akhir pertemuan setelah diberikan perlakuan. Kemampuan awal peserta didik akan diketahui setelah peserta didik mengerjakan instrumen berupa pre-test. Sedangkan hasil belajar peserta didik akan diketahui setelah peserta didik tersebut mendapatkan nilai dari pengerjaan post-test yang diberikan setelah perlakuan diberikan.

Soal yang digunakan ditentukan berdasarkan indikator hasil belajar dari hasil revisi taksonomi bloom pada ranah kemampuan berpikir kognitif, yaitu mengingat (*remember*), memahami atau mengerti (*understand*), mengaplikasikan (*apply*), menganalisis (*analyze*), mengevaluasi (*evaluate*), dan menciptakan (*create*). Selain itu soal ini dibuat sesuai dengan materi yang dipelajari yaitu Mengenai Pasar dan terbentuknya Harga Pasar. Kisi – kisi Insrumen Hasil belajar yang digunakan sebagai instrument pada penelitian dapat dilihat pada tabel 3.4

| ---<br>пия нюл ашен паян Бекта |              |    |                       |                |     |                |    |      |
|--------------------------------|--------------|----|-----------------------|----------------|-----|----------------|----|------|
| Capaian                        | Tujuan       |    | <b>Aspek kognitif</b> |                | Jml |                |    |      |
| pembelajaran                   | pembelajaran | C1 | C <sub>2</sub>        | C <sub>3</sub> | С4  | C <sub>5</sub> | C6 | Soal |
| Memahami                       | Menjelaskan  |    |                       |                |     |                |    |      |
| konsep pasar                   | Pengertian   |    |                       |                |     |                |    |      |
| dan                            | Harga Pasar  |    |                       |                |     |                |    |      |
| terbentuknya                   | dan Harga    |    |                       |                |     |                |    |      |
| harga pasar                    | keseimbangan |    |                       |                |     |                |    |      |
|                                | Pasar        |    |                       |                |     |                |    |      |

**Tabel 3. 4 Kisi – Kisi Instrumen Hasil Belajar**

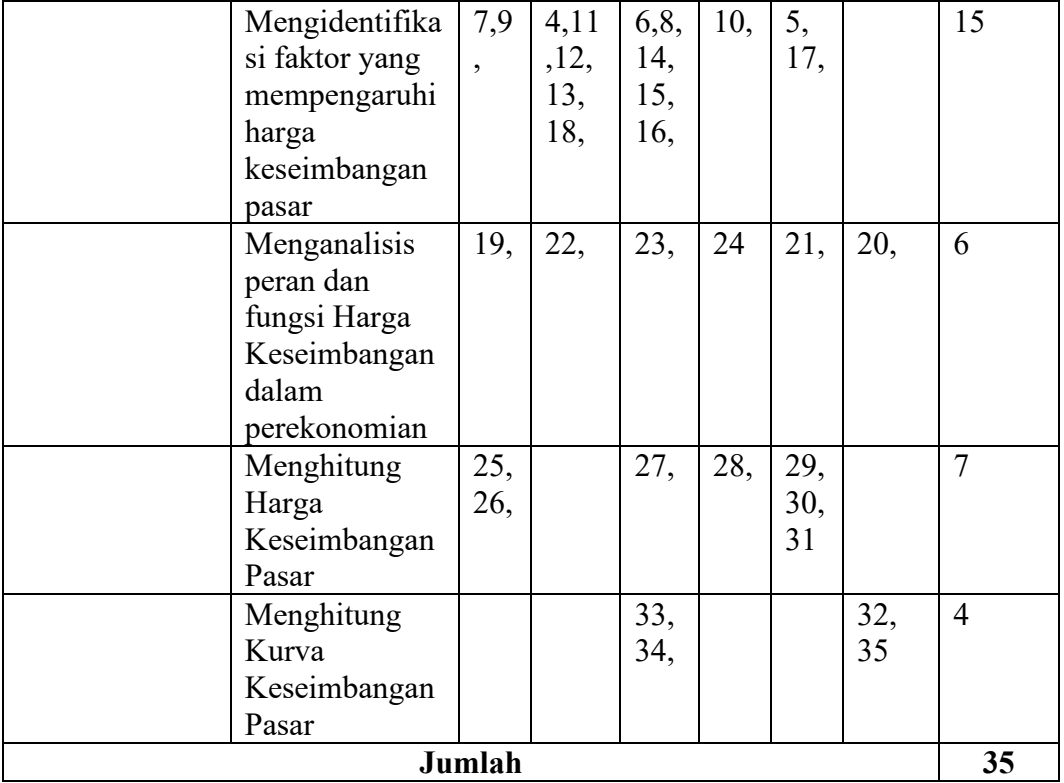

## **3.6.2 Uji Validitas**

Uji Validitas merupakan uji yang dilakukan untuk mengetahui kemampuan suatu alat ukur atau instrumen pengumpulan data (atau kuesioner) apakah benarbenar mengukur apa yang ingin diukur (Silalahi, 2018). Uji validitas butir soal pada penelitian ini menggunakan Software SPSS V25. Kriteria soal dikatakan valid atau tidaknya tergantung pada hasil output SPSS yang dilihat dari nilai probabilitas dibandingkan dengan taraf signifikannya sebesar 5% atau 0,05. Apabila nilai probabilitas < 0,05 maka butir soal dikatakan valid, sedangkan jika nilai probabilitas > 0,05 maka butir soal dikatakan tidak valid.

Berdasarkan hasil perhitungan validitas instrument pada soal uji coba instrument menunjukkan bahwa tidak semua soal uji coba instrument termasuk kriteria valid. Item soal uji coba yang dikatakan valid dan tidak valid dapat dilihat pada tabel 3.5 rekap analisis validitas soal uji coba sebagai berikut:

| No.    | Kriteria | No Soal                                                        | Jumlah |
|--------|----------|----------------------------------------------------------------|--------|
|        | Valid    | 1, 2, 3, 4, 5, 6, 7, 8, 9, 10, 11, 12, 13, 14, 15, 17, 18, 20, | 30     |
|        |          | 22, 24, 25, 26, 27, 29, 30, 31, 32, 33, 34, 35                 |        |
|        | Tidak    | 16, 19, 21, 23, 28                                             |        |
|        | Valid    |                                                                |        |
| Jumlah |          |                                                                | 35     |

**Tabel 3. 5 Hasil Uji Validitas**

Berdasarkan tabel diatas, soal yang valid berjumlah 30 diantaranya adal soal nomor1,2,3,4,5,6,7,8,9,10,11,12,13,14,15,17,18,20,22,24,25,26,27,29,30,31,32,33 ,34,35 dan soal yang tidak valid berjumlah 5 soal diantaranya soal nomor 16,19,21,23 dan 28. Soal yang tidak valid dinyatakan sah dikarenakan ada indikator lain yang mewakili.

#### **3.6.3 Uji Reliabilitas**

Uji reliabilitas berguna untuk melihat sejauh mana suatu hasil pengukuran relatif konsisten apabila instrumen penelitian digunakan berulang kali. Menurut Sekaran dalam Priyatno (2017:79) Reliabilitas kurang dari 0,6 tergolong kurang baik, sedangkan 0,7 dapat diterima dan di atas 0,8 adalah baik. Dengan demikian, untuk menentukan reliabel atau tidak, dalam penelitian ini digunakan batas 0,6. Dan hasil uji reliabilitas tersebut dapat dilihat pada tabel *Reliability Statistic* pada SPSS V25 pada tabel Reliability Statistic pada kolom *Cronbach's Alpha*.

Untuk melihat hasil uji reliabilitas dapat dilihat pada tabel *Reliability Statistics* akan terlihat *Cronbach's Alpha* pada tabel 3.6 berikut

**Tabel 3. 6 Hasil Uji Coba Reliabilitas**

| <b>Reliability Statistics</b> |            |  |
|-------------------------------|------------|--|
| Cronbach's Alpha              | N of Items |  |
| 0.805                         |            |  |

Berdasarkan pengujian reliabilitas diatas, pada penelitian ini hasil uji reliabilitasnya sebesar 0,805 dimana angka tersebut melebihi 0,8 yang Dimana angka 0,8 adalah reliabilitas yang bersifat baik. Dapat disimpulkan bahwa penelitian ini bersifat reliabel dan baik. Fungsi dari uji reliabilitas adalah sejauh

mana suatu pengukuran dapat dilakukan berulang kali, jadi soal instrument yang dilakukan uji reliabilitas ini dapat digunakan Kembali.

### **3.6.4 Analisis Butir Soal**

1. Tingkat Kesukaran Butir Soal

Dalam pelaksanaanya, soal yang dibuat dan diberikan kepada peserta didik harus melalui analisis Butir Soal. Menurut (Arikunto, 2021:223) "indeks kesukaran (*difficulty index*) merupakan "bilangan yang menunjukkan sukar dan mudahnya sesuatu soal". Arikunto juga menjelaskan cara mengetahui taraf kesukaran butir soal dapat dilakukan perhitungan soal yang dijawab benar oleh peserta didik dibandingkan dengan jumlah keseluruhan peserta didik yang mengikuti tes. Untuk memperjelas, berikut merupakan rumus untuk mencari indeks kesukaran:

$$
P = \frac{B}{JS}
$$

Keterangan:

 $P =$  Indeks Kesukaran

B = Banyaknya Siswa yang Menjawab Soal dengan Benar

JS = Jumlah Seluruh Siswa Peserta Tes

Menurut Arikunto (2021:225) Indeks Kesukaran Sering Diklasifikasikan Seperti Pada tabel 3.7 Berikut

| Rentang       | Kategori |
|---------------|----------|
| $0,00 - 0,30$ | Sukar    |
| $0,31 - 0,70$ | Sedang   |
| $0,71 - 1,00$ | Mudah    |

**Tabel 3. 7 Klasifikasi Tingkat Kesukaran**

*Sumber: Arikunto (2021:225)*

Berdasarkan perhitungan dalam soal alat tes pemahaman penelitian tes hasil belajar, rincian hasil perhitungan indeks kesukaran dapat dilihat pada tabel 3.8 berikut:

| <b>Nomor</b> | Kategori |                                        |                    |  |  |
|--------------|----------|----------------------------------------|--------------------|--|--|
| soal         | Sukar    | Sedang                                 | Mudah              |  |  |
|              |          | 1,3,4,5,6,8,10,17,18,20,21,22,23,      | 2,7,9,11,12,13,    |  |  |
|              |          | 24, 26, 27, 28, 29, 31, 32, 33, 34, 35 | 14, 15, 16, 25, 30 |  |  |
| Jumlah       |          | 24                                     |                    |  |  |

**Tabel 3. 8 Interpretasi Hasil Perhitungan Tingkat Kesukaran**

Berdasarkan tabel diatas, dapat disimpulkan bahwa terdapat 35 soal yang diujikan dan ada 24 soal yang termasuk kedalam kategori sedang dan 11 soal yang termasuk kedalam kategori mudah. Untuk lebih lengkap tabel indeks Tingkat kesukaran dapat dilihat pada lampiran 4 Tabel indeks kesukaran.

2. Menurut Arikunto (2021:226) daya pembeda soal merupakan "kemampuan sesuatu soal untuk membedakan antara siswa yang pandai (berkemampuan tinggi) dengan siswa yang bodoh (berkemampuan rendah). Angka yang menunjukkan besarnya daya pembeda disebut indeks diskriminasi, disingkat D (d besar)". Adapun rumus menentukan indeks diskriminasi menurut Arikunto (2018:228-229) adalah sebagai berikut:

$$
D = \frac{BA}{JA} - \frac{BB}{JB} = PA - PB
$$

Keterangan :

- D = Indeks Daya Pembeda
- $J = J$ umlah Peserta Didik
- JA = banyaknya peserta kelompok atas
- JB = banyaknya peserta kelompok bawah
- BA = banyaknya peserta kelompok atas yang menjawab soal itu dengan benar
- $BB =$ banyaknya peserta kelompok bawah yang menjawab soal itu dengan benar
- PA = proporsi peserta kelompok atas yang menjawab benar (ingat, P sebagai indeks kesukaran)
- PB = proporsi peserta kelompok bawah yang menjawab benar Klasifikasi daya pembeda yang digunakan pada penelitian ini merujuk

Klasifikasi daya pembeda yang digunakan pada penelitian ini merujuk kepada klasifikasi menurut Arikunto. Adapun klasifikasi daya pembeda dapat dilihat pada Tabel 3.9 berikut.

| Rentang       | Kategori                |
|---------------|-------------------------|
| $0,00 - 0,20$ | Jelek (poor)            |
| $0,21 - 0,40$ | Cukup (satisfactory)    |
| $0,41 - 0,70$ | Baik (good)             |
| $0,71-1,00$   | Baik sekali (excellent) |

**Tabel 3. 9 Klasifikasi Daya Pembeda**

*Sumber: Arikunto (2021:232)*

Berdasarkan perhitungan dalam soal alat tes hasil belajar, dalam penelitian ini terdapat hasil perhitungan indeks daya beda, Adapun rinciannya dapat dilihat pada tabel 3.10 berikut

| <b>Nomor</b> | Kategori     |                                                 |             |                       |
|--------------|--------------|-------------------------------------------------|-------------|-----------------------|
| soal         | <b>Jelek</b> | Cukup                                           | <b>Baik</b> | <b>Baik</b><br>sekali |
|              | 6,19,22,23,  | 1,2,3,4,5,7,9,10,11,12,13,14,16,17,             | 8,15        |                       |
|              | 26,28,30     | 18,20,21,<br>24, 25, 27, 29, 31, 32, 33, 34, 35 |             |                       |
| Jumlah       |              | 26                                              |             |                       |

**Tabel 3. 10 Interpretasi Hasil Perhitungan Indeks Daya Beda**

Berdasarkan tabel diatas, dapat disimpulkan bahwa terdapat 7 soal yang termasuk kedalam kategori jelek, 26 soal yang termasuk kedalam kategori cukup dan 2 soal yang ternasuk kedalam kategori cukup. Daya pembeda merupakan kemampuan memisahkan antara siswa kelas atas dan kelas bawah. Soal yang dikatakan baik adalah soal yang indeks daya pembedanya diatas 0,9. Jika soal yang indeks daya pembedanya negatif sampai 0,9 sebaiknya dibuang atau tidak digunakan. Untuk tabel indeks daya pembeda lebih lengkap dapat dilihat pada lampiran 4.

## **3.7 Teknik Analisis Data**

#### **3.7.1 Teknik Pengolahan Data**

Penilaian merupakan tahap pertama dalam memproses hasil tes. PenNilaian ini melibatkan mengubah jawaban pre-test dan post-test menjadi nilai angka.

Setelah itu, proses pengolahan tertentu mengubah angka-angka hasil penNilaian tadi menjadi nilai-nilai. Model pendekatan penilaian yang digunakan pada penelitian ini yaitu Penilaian Acuan Patokan (PAP/*Criterion Referenced Evaluation*). PAP memiliki sejumlah patokan berupa batas lulus yang telah ditetapkan untuk digunakan ketika menentukan kelulusan peserta didik. Adapun rumus untuk penNilaian dalam PAP adalah sebagai berikut:

$$
Nllai = \frac{skor Riil}{skor maksimum ideal} x 100
$$

Keterangan:

- a. Nilai riil: Nilai yang berhasil dicapai oleh setiap peserta didik
- b. Nilai maksimum ideal: Nilai yang mungkin dapat dicapai oleh setiap peserta didik jika bisa menjawab semua soal dengan benar
- c. 100: standar skala yang dipakai. Skala yang digunakan yaitu memiliki rentangan 0-100.
- 2. Uji Gain Ternormalisasi (*N-Gain*)

Cara yang dapat dilakukan untuk melihat seberapa efektif model pembelajaran dilakukan dan untuk melihat hasil belajar dapat dilakukan dengan cara mengukur peningkatan sejauh mana pencapaian target pembelajaran antara sebelum diberikan perlakuan (dilihat dari hasil *Pretest*) dan pasca diberi perlakukan (dilihat dari hasil *post-test*). Tentunya hal ini bertujuan agar peserta didik menguasai semua materi pembelajaran, atau minimal sudah mencapai Kriteria Ketuntasan Minimal (KKM). Perhitungan menggunakan rumus keefektifan *N-Gain* ini digunakan untuk menentukan perolehan hasil belajar peserta didik setelah diberi perlakuan untuk mengevaluasi keefektifan model pembelajaran STAD dengan menggunakan media interaktif *Wordwall*. Dengan kata lain melalui uji ini peneliti dapat mengetahui selisih antara nilai pre-test dengan post-test. Adapun rumus yang dapat digunakan adalah:

#### $\emph{Normalized Gain} =$ skor Postest – Skor Pretest Skor ideal – Skor Pretest

Setelah selesai perhitungan tersebut, selanjutnya hasil Nilai *N-Gain* ternormalisasi diklasifikasikan ke dalam tiga kategori seperti yang dapat dilihat pada Tabel 3.10

| <b>Presentase</b>        | Klasifikasi |
|--------------------------|-------------|
| $N-Gain > 0.7$           | Tinggi      |
| $0.3 < N-Gain < 0.7$     | Sedang      |
| $N\text{-}Gain \leq 0.3$ | Rendah      |

**Tabel 3. 10 Kriteria Nilai Gain Ternormalisasi**

S*umber: (Kurniawan, 2020)*

#### **3.7.2 Uji Prasyarat Analisis**

#### **3.7.2.1 Uji Normalitas**

Uji Normalitas data merupakan syarat pokok yang harus dipenuhi dalam analisis *parametric* Priyatno. D (2017:85). Untuk yang menggunakan analisis parametric seperti analisis perbandingan dua rata-rata, analisis variasi satu arah, korelasi maka perlunya dilakukan uji normalitas terlebih dahulu untuk mengetahui apakah data berdistribusi normal atau tidak. Untuk menguji apakah data terdistribusi normal atau tidak, maka dilakukan pengujian dengan metode uji *liliefors (Kolmogorov Smirnov)* dengan menggunakan bantuan software computer IBM SPSS versi 25. Adapun kriteria pengujiannya adalah jika nilai Asymp. Sig. (Signifikansi) atau nilai probabilitas < 0,05 maka distribusi adalah tidak normal, sedangkan jika nilai Asymp.Sig (Signifikansi) atau nilai probabilitas >0,05 maka distribusi adalah normal. normalitas digunakan untuk menentukan data hasil penelitian berdistribusi normal atau tidak.

#### **3.7.2.2 Uji Homogenitas**

Uji homogenitas digunakan untuk mengetahui varian populasi data apakah antara dua kelompok atau lebih data memiliki varian yang sama atau berbeda Priyatno (2017). Dalam penelitian ini uji homogenitas menggunakan *one way anova* pada program IBM SPSS versi 25 dengan taraf signifikansi 5% atau 0,5. Adapun kriteria pengujiannya yaitu sebagai berikut.

a) Jika nilai porbabilitas  $\leq 0.5$  maka data dinyatakan homogen

b) Jika nilai probabilitas  $\geq 0.5$  maka data dinyatakan tidak homogen

#### **3.7.3 Uji Hipotesis**

Uji hipotesis perlu dilakukan dengan tujuan untuk mengetahui suatu hipotesisi diterima atau ditolak. Uji hipotesis dalam penelitian ini yaitu sebagai berikut.

1. Uji *Paired Samples T-test*

Menurut (Silalahi, 2018) uji *paired samples t-test* digunakan untuk mengetahui atau membuktikan ada tidaknya perbedaan kondisi sebelum dan sesudah perlakuan. Pada penelitian ini, *uji paired samples t-test* digunakan untuk menguji perbedaan Hasil Belajar peserta didik sebelum dan sesudah perlakuan yang dilihat dari hasil *Pretest* dan *Posttest*. Uji *paired samples t-test* pada penelitian ini dilakukan dengan menggunakan program IBM SPSS versi 25 dengan Berdasarkan signifikansi:

a) Jika nilai signifikansi > 0,05 maka Ho diterima dan Ha ditolak

b) Jika nilai signifikansi < 0,05 maka Ho ditolak dan Ha diterima

2. Uji *Independent Samples T-Test*

Menurut Ulber Silalahi (2018:145), uji *independent samples t-test* digunakan untuk mengetahui perbedaan dua rata-rata atau lebih untuk sampel yang independen (saling bebas) dan apakah perbedaan tersebut signifikan atau tidak.

Disebut dengan sampel independen karena anggota sampel pertama berbeda dengan anggota sampel kedua. Dalam penelitian ini, uji independent samples t-test dilakukan untuk mengetahui perbedaan Hasil Belajar peserta didik yang mendapat perlakuan (dengan menggunakan model pembelajaran *Student Team achievement Division* (STAD) berbantuan media *Wordwall*)) dan tidak mendapat perlakuan (dengan menggunakan model pembelajaran Teams Games Tournament)). Uji independent samples t-test pada penelitian ini dilakukan dengan menggunakan program IBM SPSS versi 25 dengan berdasarkan signifikansi:

a) Jika nilai signifikansi > 0,05 maka Ho diterima dan Ha ditolak

b) Jika nilai signifikansi < 0,05 maka Ho ditolak dan Ha diterima

#### **3.7.4 Uji** *Effect size*

*Effect size* digunakan untuk mengetahui mengenai besar kecilnya efek yang diperoleh dari penggunaan model pembelajaran oleh guru di kelas dan jenis materi pembelajaran yang diberikan. *Effect size* merupakan ukuran mengenai besarnya efek suatu variabel pada variabel lain, besarnya perbedaan maupun hubungan, yang bebas dari pengaruh besarnya sampel. Rumus uji *Effect size* dengan ukuran *Cohen's d* yaitu sebagai berikut:

$$
D = \frac{X1 - X2}{SDpooled}
$$

Keterangan:

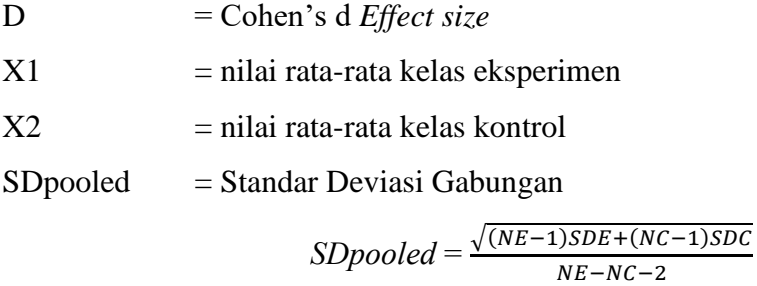

Keterangan:

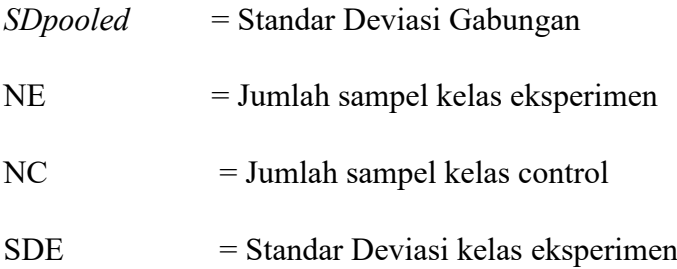

Ada beberapa kriteria untuk menentuka kuat tidak nya *Effect size* menurut *Cohen's*, yaitu sebagai tabel 3.11 sebagai berikut:

**Tabel 3. 11 Klasifikasi** *Effect size*

| Besar d       | Interpretasi                           |
|---------------|----------------------------------------|
| $0 - 0.20$    | Efek lemah (weak effect)               |
| $0,21 - 0,50$ | Efek cukup ( <i>modest effect</i> )    |
| $0,51 - 1,00$ | Efek sedang ( <i>moderate effect</i> ) |
| >1,00         | Efek kuat ( <i>strong effect</i> )     |

### **3.8 Langkah – Langkah Penelitian**

Langkah-langkah yang harus dilakukan dalam penelitian ini meliputi 3 tahap, yaitu sebagai berikut:

## **3.8.1 Tahap Persiapan**

- 1. Melakukan perizinan kepada pihak SMA Negeri 3 Ciamis
- 2. Melakukan observasi ke SMA Negeri 3 Ciamis dengan berdiskusi bersama guru mata pelajaran ekonomi terkait permasalahan yang dihadapi oleh peserta didik khususnya kelas X
- 3. Merumuskan masalah penelitian sesuai informasi yang diperoleh dari guru mata pelajaran ekonomi
- 4. Menyusun proposal penelitian sesuai dengan arahan dari Dosen Pembimbing II dan Dosen Pembimbing I
- 5. Melakukan Revisi proposal penelitian
- 6. Melaksanakan seminar ujian proposal.
- 7. Membuat instrumen penelitian berupa soal *pre-test* dan *post-test*
- 8. Melakukan uji coba instrument

## **3.8.2 Tahap Pelaksanaan**

- 1. Memberikan pre-test di kelas eksperimen dan di kelas kontrol
- 2. Melaksanakan penelitian di kelas eksperimen dan di kelas kontrol
- 3. Memberikan post-test di kelas eksperimen dan di kelas kontrol

## **3.8.3 Tahap Pengolahan Data**

- 1. Mengolah data hasil penelitian
- 2. Menyusun skripsi
- 3. Sidang skripsi
- 4. Penyempurnaan skripsi

## **3.9 Tempat dan Waktu penelitian**

## **3.9.1 Tempat Penelitian**

Penelitian ini dilaksanakan di SMA Negeri 3 Ciamis yang beralamatkan di jalan Bojonghuni No. 87 Ciamis Desa maleber kecamatan Ciamis, Kabupaten Ciamis.

## **3.9.2 Waktu Penelitian**

Waktu penelitian ini dilaksanakan selama 6 bulan pada Siswa Kelas X SMAN 3 Ciamis, dimulai dari bulan November 2022 sampai dengan bulan Mei 2023.

## **Tabel 3. 12 Jadwal kegiatan Penelitian**

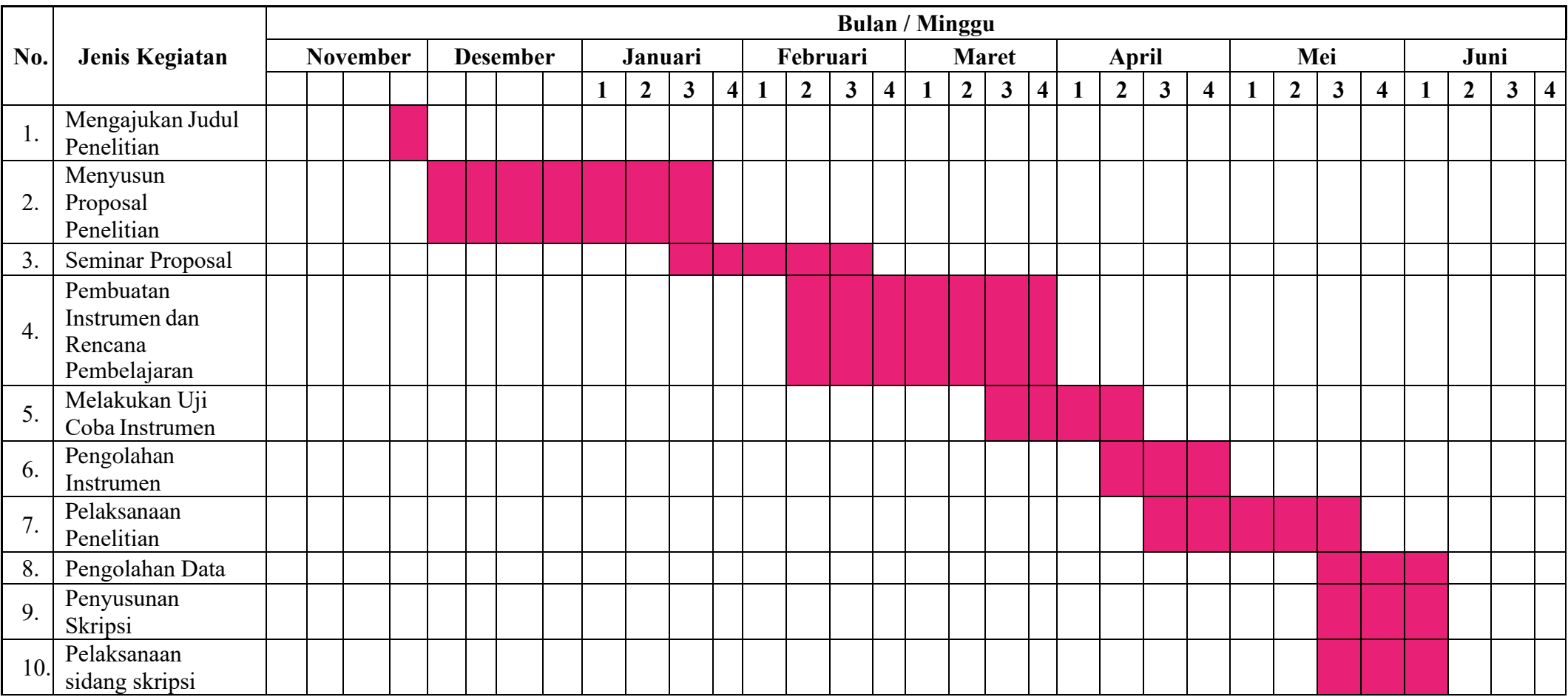